## **Používanie bitmapových paliet**

Grafickým objektom typu [Bitová mapa](https://doc.ipesoft.com/pages/viewpage.action?pageId=1542474) je možné priradi tzv. [bitmapovú paletu.](https://doc.ipesoft.com/pages/viewpage.action?pageId=1542886) Bitmapová paleta uruje bitovú mapu, prípadne sekvenciu bitových máp (animáciu).

Bitmapová paleta (**1**) sa priradí danému grafickému objektu prostredníctvom paletky [Pripojenie objektu](https://doc.ipesoft.com/display/D2DOCV11SK/Paletka+Pripojenie+objektu) v záložke **Palety**.

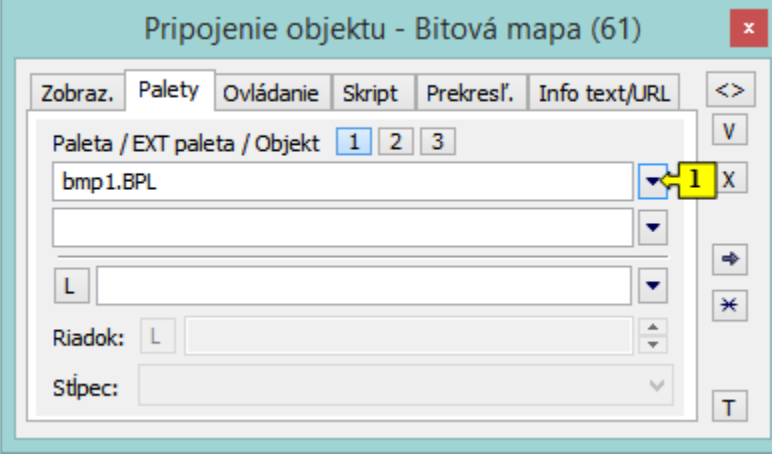

**Súvisiace stránky:** ⊙

> [Pripojovanie objektu na palety](https://doc.ipesoft.com/display/D2DOCV11SK/Pripojovanie+zobrazovacej+palety) [Konfigurácia bitmapových paliet](https://doc.ipesoft.com/pages/viewpage.action?pageId=1542886)